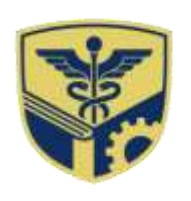

DATTA MEGHE **INSTITUTE OF HIGHER EDUCATION & RESEARCH** (DEEMED TO BE UNIVERSITY)

LEARN. LEAD.

DMIHER (DU)/Admission/2023-24/05 based on the control of the Date: 15.03.2023

# **NOTIFICATION FOR ALLIED HEALTH SCIENCES UG ADMISSIONS 2023-24**

# **SCHOOL OF ALLIED HEALTH SCIENCES**

Applications are invited from the eligible candidates for admission to Undergraduate programs under the School of Allied Health Sciences (Wardha Campus), DMIHER (DU), for the academic session 2023-24. **DMIHER - AHS Aptitude Test (UG) - 2023** shall be conducted for the admissions to Undergraduate Programs for the academic session 2023-24.

## **Eligibility:**

The candidate should be an Indian National and should have passed Higher Secondary School Certificate (10+2) Examination of Maharashtra State Board of Secondary and Higher Secondary Education or from CBSE board or ICSE board or its equivalent examination with subjects English, Physics, Chemistry and Biology or Mathematics and secured minimum 45% marks (40% marks for Backward class category candidates) in the subjects Physics, Chemistry and Biology or Mathematics.

#### **Important Details:**

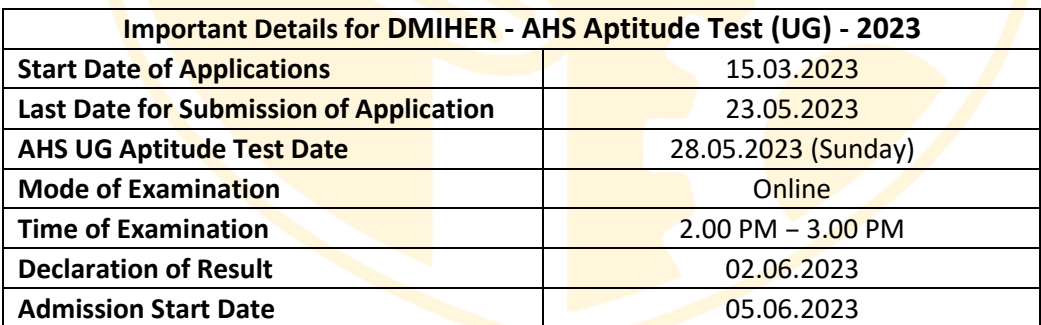

#### **Syllabus for Examination:**

The questions will be based on syllabus of Maharashtra State Board of Secondary and Higher Secondary Education (Std. 12<sup>th</sup> Science) for Physics, Chemistry, Biology and Mathematics subjects.

- · Formerly known as Datta Meghe Institute of Medical Sciences (Deemed to be University)
- . Conferred 'A' Grade status by H.R.D. Ministry Govt. of India
- . Re-accredited by NAAC (3rd Cycle) with 'A+' Grade

Office: DMIHER (DU), Sawangi (Meghe), Wardha 442107 Maharashtra, India P: 07152-287701-06 | E: info@dmimsu.edu.in Office (Off Campus): Datta Meghe Medical College, Wanadongri, Hingna Road, Nagpur 440010 Maharashtra, India E:meghesmshealth@gmail.com

www.dmiher.edu.in

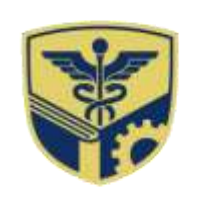

DATTA MEGHE **INSTITUTE OF HIGHER EDUCATION & RESEARCH** (DEEMED TO BE UNIVERSITY)

LEARN. LEAD.

### **Pattern of examination:**

- Pattern of examination: 100 MCQ of Physics, Chemistry, Biology, and/or Mathematics with **one mark each. There shall be no negative marking.**
- Distribution of Questions:

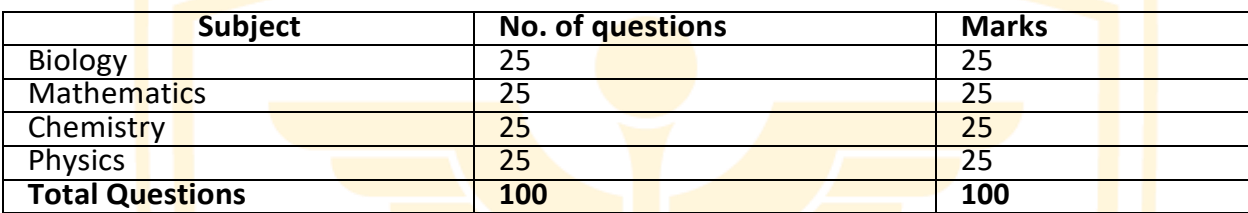

- Admission schedule and counseling dates shall be communicated separately to the eligible candidates**.**
- The admissions shall be done on the basis of the inter-se-merit of marks obtained in the DMIHER - AHS Aptitude Test (UG) - 2023, strictly on the basis of merit.
- The candidates with a non-zero score in the DMIHER AHS Aptitude Test (UG) 2023 will be eligible for admission.
- Rules of Tiebreaker In case, of two candidates having similar marks in DMIHER AHS Aptitude Test (UG) - 2023, the following tiebreaker criteria shall be followed:
- o The one who has higher marks in PCB/PCM (whichever is higher) group of HSC examination shall be preferred.
- $\circ$  If the tie still persists, then aggregate marks of HSC shall be considered and the candidate having higher aggregate marks shall be preferred.
- o If the tie still persists, the older candidate shall be preferred over the younger candidate.

#### **Application Process:**

- Online application form for DMIHER AHS Aptitude Test (UG) 2023 can be filled from [www.dmiher.edu.in](http://www.dmiher.edu.in/) admissions page. **Link for Application Form:** DMIHER - [AHS Aptitude Test](https://forms.gle/9Y3DGV7PKiNKeizq8)  [\(UG\) -](https://forms.gle/9Y3DGV7PKiNKeizq8) 2023
- Duly filled application forms along with application fees of Rs. 750/- to be submitted via. UPI/NEFT and UTR number is to be mentioned in the application form. A QR Code for payment is also provided in the application form.
	- · Formerly known as Datta Meghe Institute of Medical Sciences (Deemed to be University)
	- . Conferred 'A' Grade status by H.R.D. Ministry Govt. of India
	- . Re-accredited by NAAC (3rd Cycle) with 'A+' Grade

Office: DMIHER (DU), Sawangi (Meghe), Wardha 442107 Maharashtra, India P: 07152-287701-06 | E: info@dmimsu.edu.in Office (Off Campus): Datta Meghe Medical College, Wanadongri, Hingna Road, Nagpur 440010 Maharashtra, India E:meghesmshealth@gmail.com

www.dmiher.edu.in

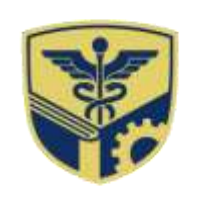

DATTA MEGHE **INSTITUTE OF HIGHER EDUCATION & RESEARCH** (DEEMED TO BE UNIVERSITY)

- LEARN. LEAD.
- A confirmation mail will be received by the candidate once the application form is successfully submitted.

### **Bank details for payment by NEFT are as follows:**

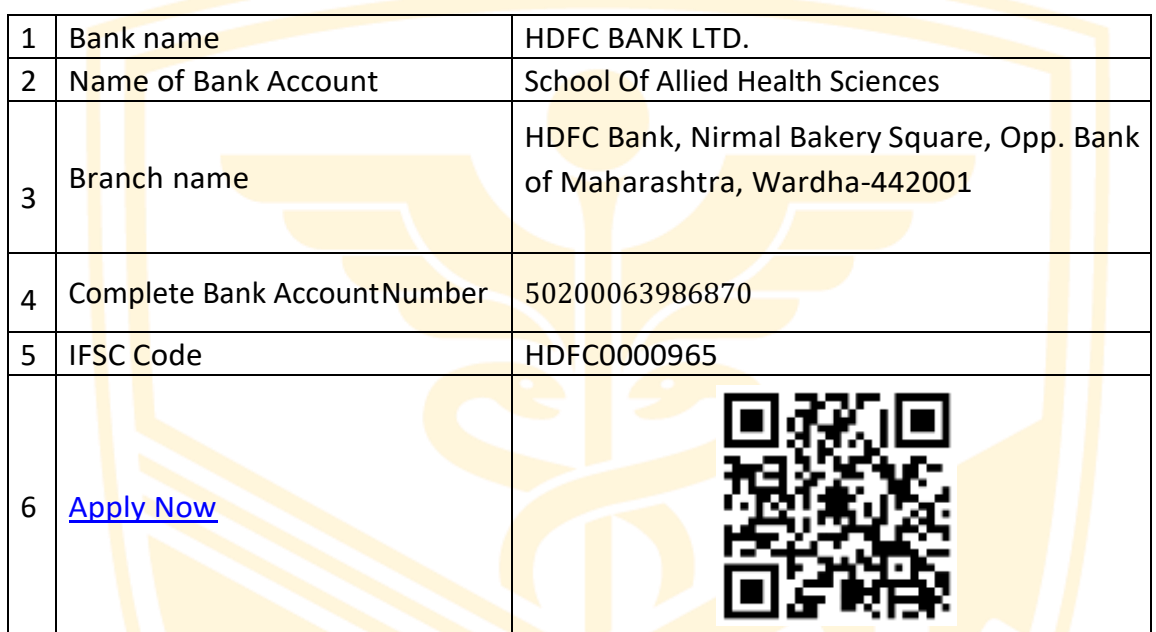

For more details contact: 9552636751; 8329612382 ; 9561322292

Competent Authority

DMIHER (DU)

- · Formerly known as Datta Meghe Institute of Medical Sciences (Deemed to be University)
- . Conferred 'A' Grade status by H.R.D. Ministry Govt. of India
- . Re-accredited by NAAC (3rd Cycle) with 'A+' Grade

Office: DMIHER (DU), Sawangi (Meghe), Wardha 442107 Maharashtra, India P: 07152-287701-06 | E: info@dmimsu.edu.in Office (Off Campus): Datta Meghe Medical College, Wanadongri, Hingna Road, Nagpur 440010 Maharashtra, India E:meghesmshealth@gmail.com

www.dmiher.edu.in